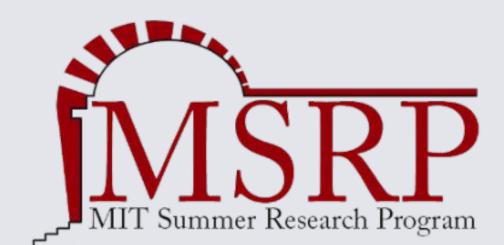

# Large Vision Language Model is Fooled by Optical Illusions

Phuc (Jerry) Ngo<sup>1, 2</sup>, Swami Sankaranarayanan<sup>2</sup>, Phillip Isola<sup>2</sup> <sup>1</sup>Beloit College, <sup>2</sup>MIT CSAIL

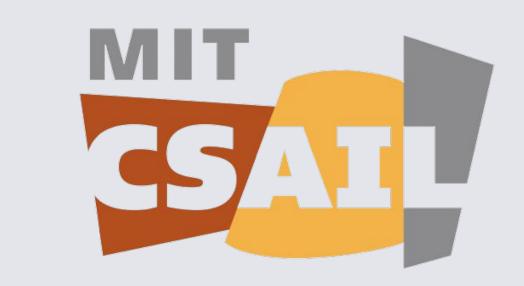

### Introduction

- Recent big machine learning shows shared similarities with human perception
- Optical illusions are the product of human biology, learning, and perception
- Do machine learning models get fooled by optical illusion?

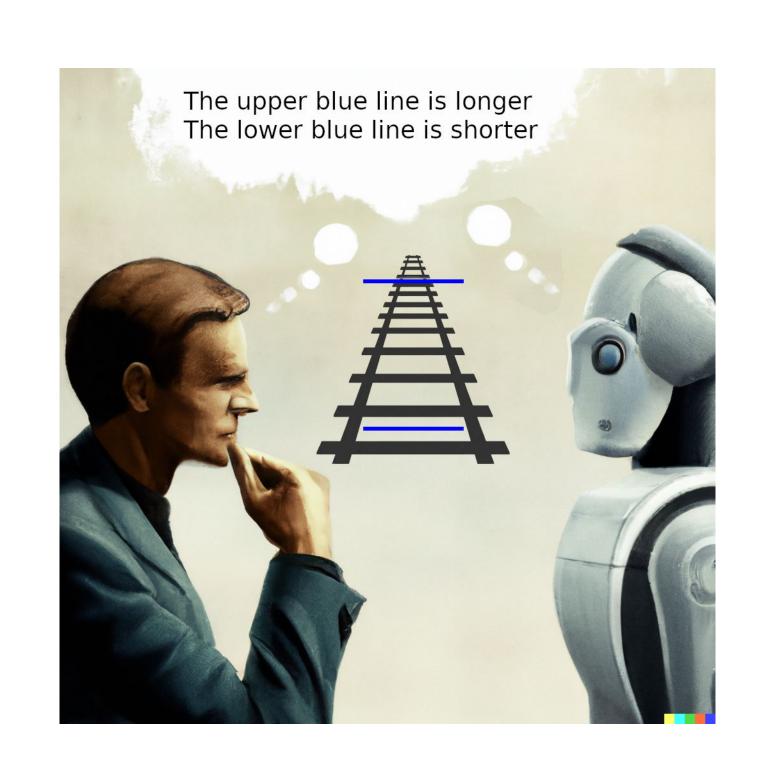

### Methods

We measure the effect on the CLIP models

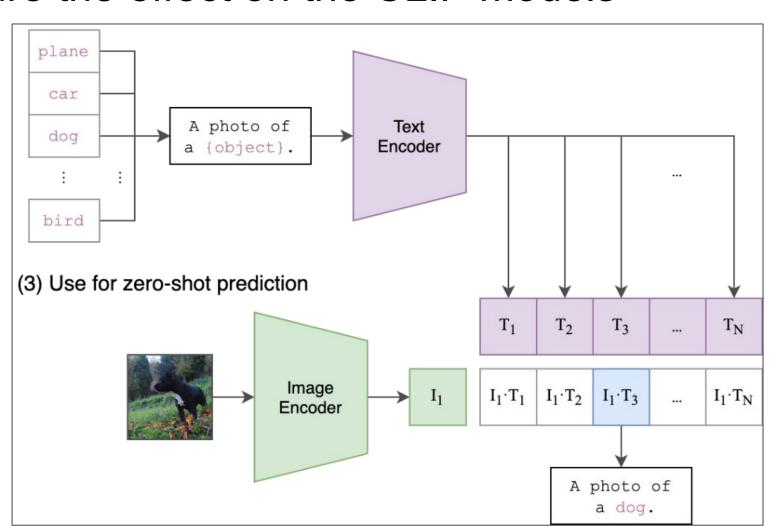

by using images of illusions with different illusion strengths

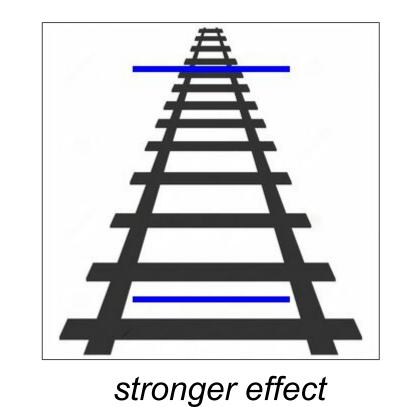

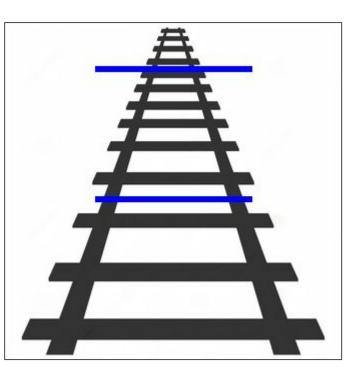

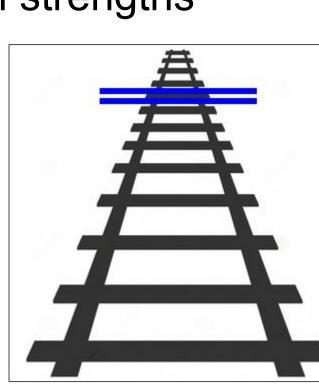

weaker effect

and classifying them into illusion or non-illusion prompts.

"A photo of a long blue line above a short blue line" - Illusion prompt "A photo of two equal length blue lines" - Non-illusion prompt

We calibrate the association by using content-free probabilities

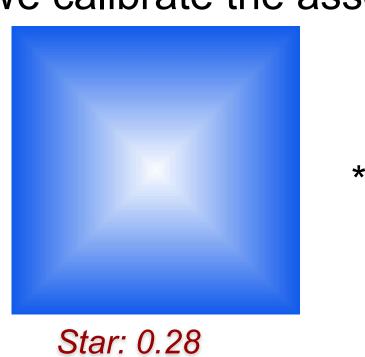

Square: 0.72

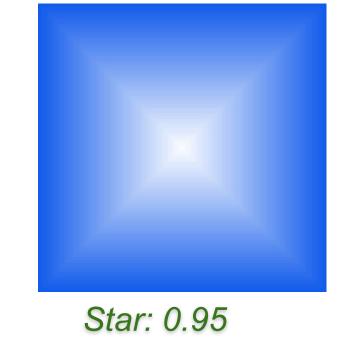

# Edge Detection Illusion

### Vasarely Illusion

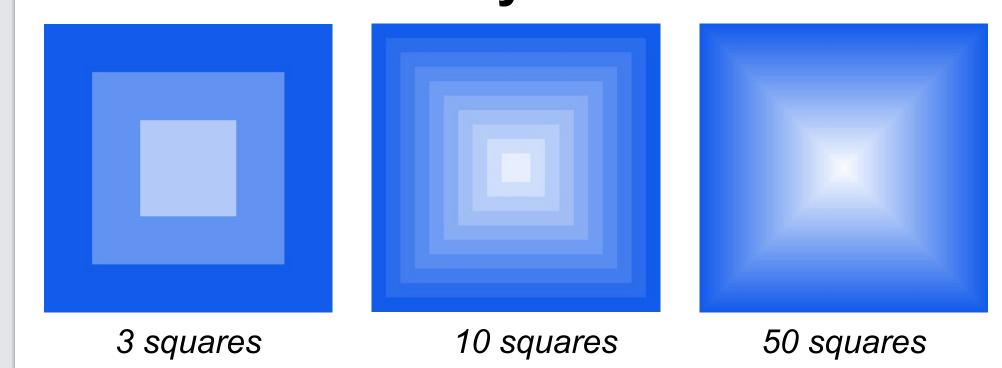

- Imposing squares with different luminance level
- An invisible X shape gradually appears

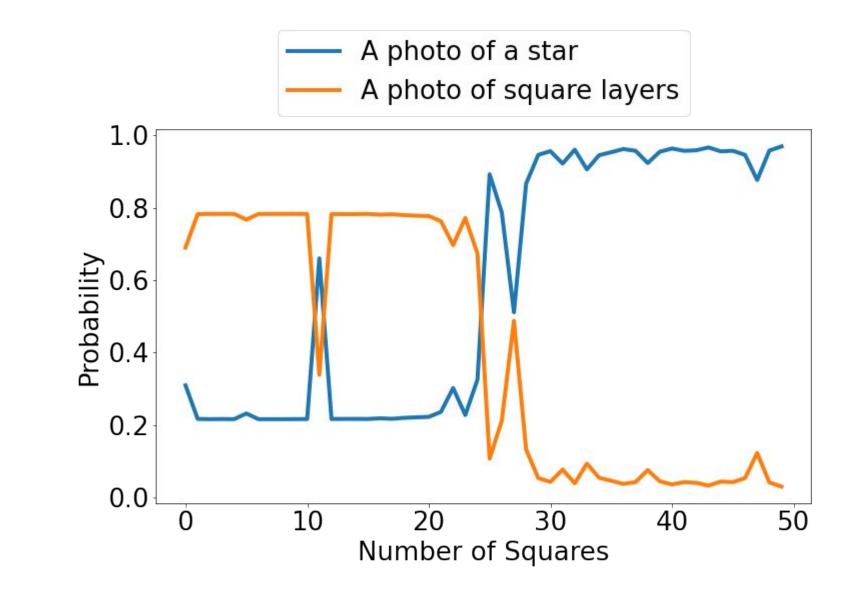

### Distorted Vasarely Illusion

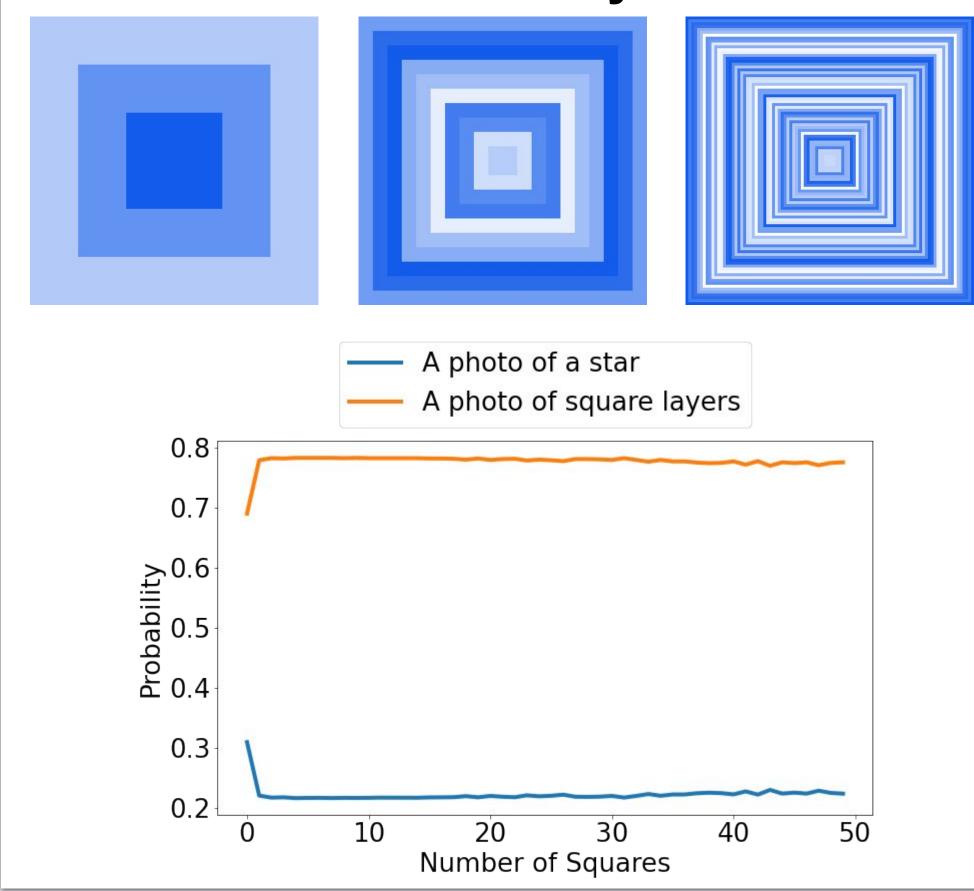

### Conclusion

- A variety of human optical illusions fools
- This shows similarities between human biology/perception and machine learning
- This also poses potential vulnerabilities to these models
- There are multiple ways to describe an illusion, so a mass survey is needed

# Geometrical Illusion

Results

### Ponzo Illusion

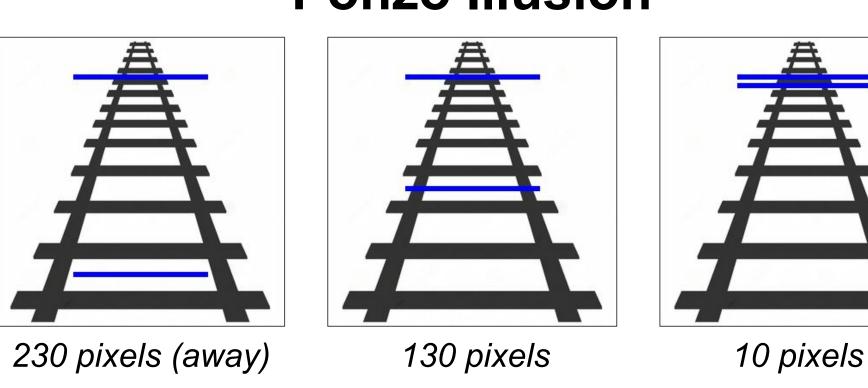

- Two same-length blue lines look unequal
- As two lines are closer, the illusion gets weaker

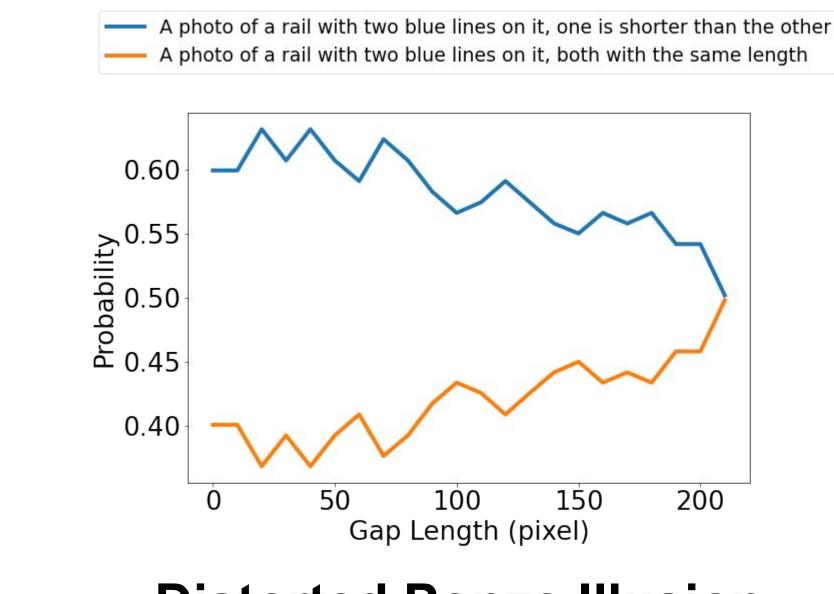

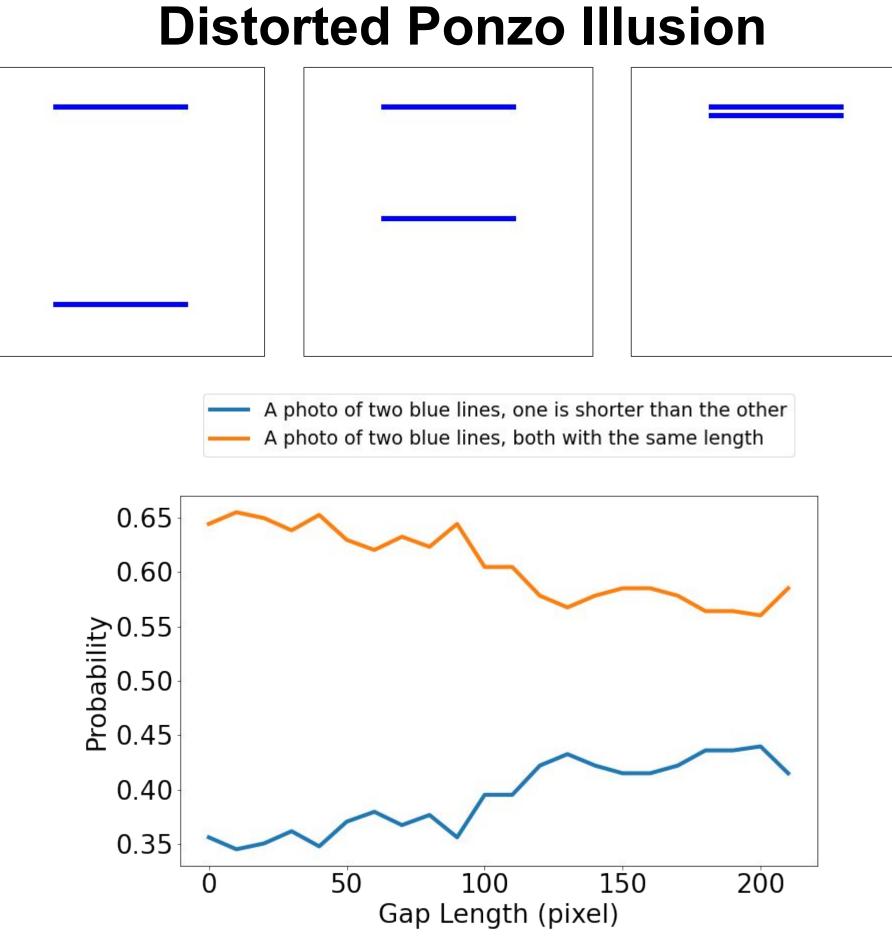

# Acknowledgement

We appreciate Professor Yoon Kim's suggestion of using the calibration method to debias CLIP. He also helps adapt the original language model calibration to image-text calibration.

I am grateful to the Office of Graduate Education at MIT for organizing the MSRP program that enabled these research opportunities. I also thank all the interns in the cohort for their support and participation in the illusion-prompt survey.

## Lightness Illusion

#### **Simultaneous Contrast Illusion**

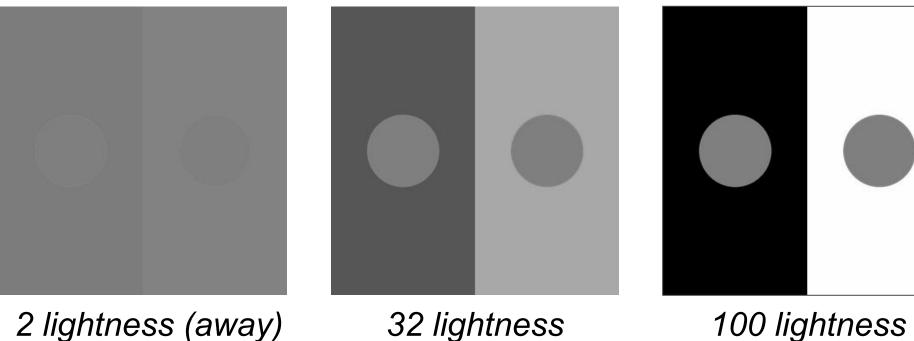

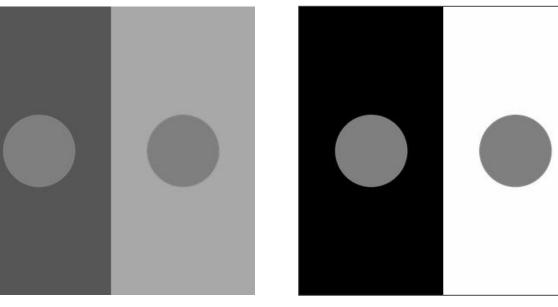

32 lightness

- Two circles have the same level of luminance
- The left circle seems lighter than the right one

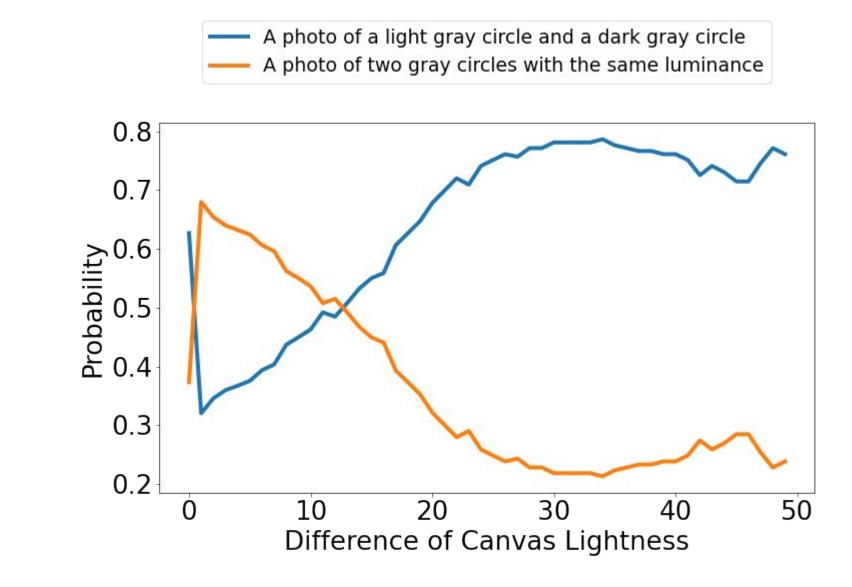

#### Distorted Simultaneous Contrast Ills

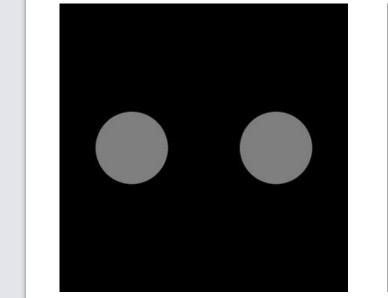

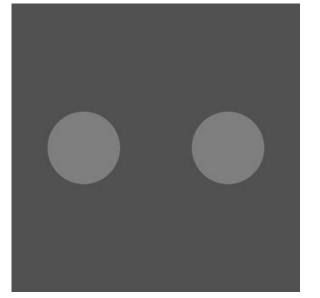

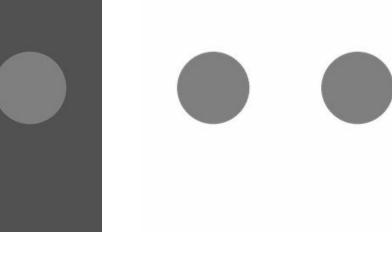

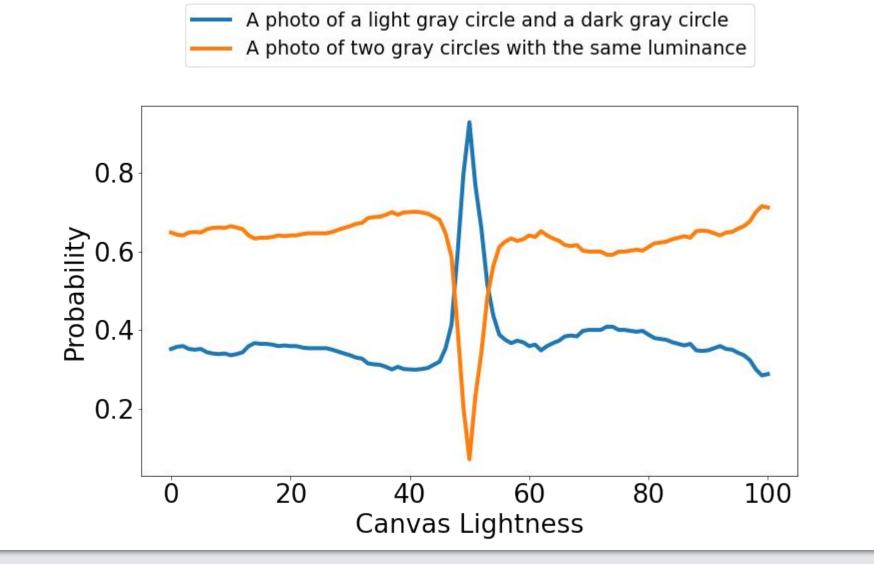

# Project Link

jerryngo.com/clip-illusion/

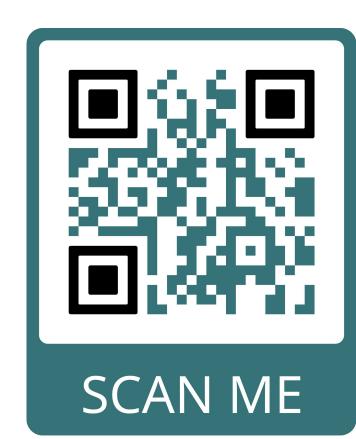

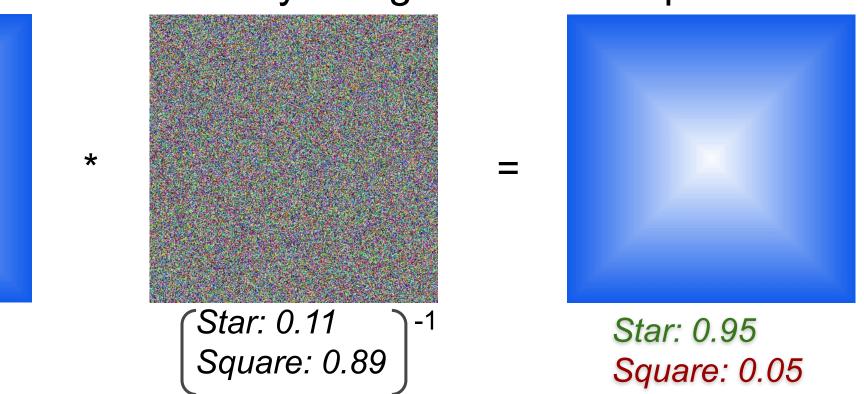